**WFolder Download [Mac/Win] [Updated] 2022**

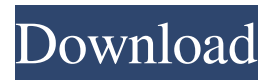

# **WFolder Crack + With Key [Win/Mac]**

Copyright (c) 2017 Gordon Haskin File: WFolder Crack Mac.ini Bundle: WFolder WFolder: A simple, friendly, and easy-to-use batch command line tool for Windows that provides multiple useful options that enables a quick and simple way to work with folder paths. With the help of this utility, you can automate tasks such as file copying, file removing, directory changes, and more with ease. Also, you can use the tool to perform some batch commands (specified in the temporary batch file). Programming Languages:.NET Framework 3.5,.NET Framework 4.0, 4.5 This product uses FOSS components and is published under the GNU GENERAL PUBLIC LICENSE. WFolder Command Line Options: CopyFile.exe [file] [destinationFile] Deletes the specified file GetDirectory.exe [File] [Destination] Returns the directory path where the specified file is located AppendTo.exe [FileName] [NewFileName] Adds the specified file name to the end of the specified file BackslashAppend.exe [FileName] [NewFileName] Adds the specified file name along with the specified file path to the end of the specified file DeleteFile.exe [FileName] [OptionalDeleteConfirmation] Deletes the specified file (when this option is specified then the specified file will be deleted even if its present in the system) Invoke.exe [BatchFile] [CommandLine] [OptionalParam1] [OptionalParam2] [OptionalParam3] [OptionalParam4] [OptionalParam5] Executes the specified batch file (specified in the batch file) and passes the command line to the batch file and returns the command line output. If the batch file name is not specified then it will prompt to select the file. This option is very useful in combination with command line options such as AppendTo or Invoke. In this context, the CommandLine is a concatenation of the BatchFile, the Command, the optional parameters and their respective values. LockFile.exe [FileName] [PassFile] Locks the specified file (when this option is specified then the specified file will be locked even if its present in the system) NewFile.exe [FileName] [New

# **WFolder Crack With License Key**

Sends the current command to STDOUT Adds the name of the directory you selected to the command line Appends the name of the selected directory with its full path to the command line Appends the name of the selected directory with its full path to the command line Appends the name of the selected directory with its full path to the command line Examples: C:\>WFolder Serial Key /nonquote /backslash C:\>WFolder Crack Mac /nonquote /backslash /nonquote C:\>WFolder Crack Keygen /nonquote /backslash /nonquote /foo\bar.bat C:\>WFolder Crack Keygen /nonquote /backslash /nonquote /foo\bar.bat /foo\bar.txt To install and use WFolder Cracked Accounts, please use the instructions on the github page here: As for the list of commands currently available, let us see what the official Github page has to offer. Examples: Works as an environmental variable. This means that you can use it as the value of a command line variable, just like %~dpn1 in batch files. For instance, in the following example, the current working directory would be the directory you select and the command would be %~dpn1: C:\>echo %~dpn1 %1 Recursively changes the current directory to the directory you select, and you can then specify a new directory with the command option. For instance, the following example changes the current directory to the file you select: C:\>echo %~dpn1 /foo\bar.txt %1 /foo\bar.txt Another example would be the following command to copy the file you select:  $C:\S$ -echo %~dpn1 /foo\bar.txt /foo\bar.txt.bak %1 /foo\bar.txt /foo\bar.txt.bak Changes the current directory to the directory you select, and the command after the / is used to specify a new directory to the current working directory. For instance, the following example would copy the file you select to a new directory: C:\>echo %~dpn1 /foo\bar.txt /foo\bar.txt.bak /foo\bar.txt.bat %1 /foo\ 1d6a3396d6

### **WFolder**

Create a directory and open it in a temporary batch file. With this utility you can open any folder and redirect the selection into the temporary batch file. Once you open it in batch mode, you can append commands to the directory tree and/or execute commands as if they are contained within a batch file. When you run this batch file, it will create a temporary folder, open the selected directory tree, execute the commands and open it again in a temporary batch file. Each time you execute the batch file, the previous changes will be updated. This tool can be used to open any directory tree that you want in a batch file and execute any command as if they are contained within a batch file. Examples C:\> wfolder /nonquote /backslash C:\> wfolder C:\Users\usr\Desktop\Wfolder C:\> wfolder

C:\Users\usr\Desktop\Wfolder\C:\Users\usr\Desktop\bin\Debug C:\> As you can see, when you run this command without the /nonquote /backslash options, you will get the error message: Wfolder /nonquote /backslash command not recognized If you provide it with these options, you will receive the output: C:\> wfolder /nonquote /backslash /usr/bin

C:\Users\usr\Desktop\Wfolder\usr\bin C:\> References External links Command-line Commands - GitHub Category:Windows administration Category:Windows command-line-interfaces Category:Command-line software Category:Utility software Category:Windows-only softwareQ: Weird error when invoking make I am trying to invoke make on the shell command line, but I am getting a strange error: \$ make g++ -c -pipe -Wall -Wstrict-prototypes -g -fPIC -I. -I/usr/include/libxml2 -I/usr/include/pango-1.0 -I/usr/include/freetype2 -I/usr/include/libpng12 -I/usr/include/tiff -I/usr/include/harfbuzz -I/usr/local/include -fPIC -fpic -D\_REENTRANT -D\_MT -D\_\_EXE\_\_ -I/usr/local

#### **What's New In WFolder?**

-------------------------------- CMD-Wfolder is a command line utility designed to enhance the way you work and access the directory tree. Once you open any directory tree via the application, your selection is available in the batch process through a temporary batch file. According to the developer, the tool can be used to act as an environmental variable, but can also be used to change the current directory via commands. To put it simply, the role of the tool is to send the command to STDOUT, which in turn redirects to a temporary batch file that can be called to execute. The application can append the name of the selected folder along with its full path to a user defined command string and sends that string to STDOUT. On a side note, the application works equally well with both CD and SET used defined commands. Usage: -------------------------------- Append the name of the selected folder along with its full path to a user defined command string and sends that string to STDOUT. On a side note, the application works equally well with both CD and SET used defined commands. The following is an example command for a single folder: CD "/project/abc/LTC.SP" /nonquote /backslash /yes /append CMD /noprofile /nologo /command "title = ABC's LTC" Examples: -------------------------------- CD "D:\File" /nonquote /backslash /yes /append CMD /noprofile /nologo /command "del D:\File\\*" Append the name of the selected folder along with its full path to a user defined command string and sends that string to STDOUT. On a side note, the application works equally well with both CD and SET used defined commands. Uninstall: -------------------------------- PURGE.BIN Version: -------------------------------- 0.9.0 - 2011-04-12 ... Changes: ------------------ Added option to purge inactive batch command Appendix 1. Uninstall - Option Can be used to purge all batch commands that are inactive. This can be used after a software update and the batch commands need to be purged in order to remove the old ones. The option can be used by typing in the command prompt: PURGE.BIN /uninstall 2. License ------------------ MIT Today a SpaceX Falcon 9 rocket blasted off from Cape Canaveral in Florida with hundreds of satellites, including the JCSAT-16, a Japanese satellite being deployed by SpaceX for the telecommunications company ViaSat. The JCSAT-16 satellite was successfully deployed,

### **System Requirements:**

OS: Windows 8, 7, Vista, XP, 2000 Windows 8, 7, Vista, XP, 2000 Processor: Pentium 4 or equivalent 1 GHz or faster Pentium 4 or equivalent 1 GHz or faster Memory: Minimum 1.5GB of RAM Minimum 1.5GB of RAM Graphics: DirectX 9.0c Compatible DirectX-compliant video card, with 512 MB of VRAM DirectX 9.0c Compatible DirectX-compliant video card, with 512 MB of VRAM Sound: DirectX-

[https://pra-namorar.paineldemonstrativo.com.br/upload/files/2022/06/XwUq7DK9Ej93s5RjCJIQ](https://pra-namorar.paineldemonstrativo.com.br/upload/files/2022/06/XwUq7DK9Ej93s5RjCJIQ_07_f4554033a16a78bb6083dd360bbc4ec3_file.pdf) [\\_07\\_f4554033a16a78bb6083dd360bbc4ec3\\_file.pdf](https://pra-namorar.paineldemonstrativo.com.br/upload/files/2022/06/XwUq7DK9Ej93s5RjCJIQ_07_f4554033a16a78bb6083dd360bbc4ec3_file.pdf) <http://www.studiofratini.com/metalogic-calculator-4-0-0-winmac/> <https://natsegal.com/novirusthanks-threat-killer-crack-full-version-latest-2022/> <https://instafede.com/neotweak-xp-crack-download-x64/> <http://www.theoldgeneralstorehwy27.com/aam-hsub-interpreter-crack-download/> <http://www.ventadecoches.com/easyzip-crack/> [https://cosmonet.club/upload/files/2022/06/1xS3HvBXL7jx437PFOb3\\_07\\_f4554033a16a78bb60](https://cosmonet.club/upload/files/2022/06/1xS3HvBXL7jx437PFOb3_07_f4554033a16a78bb6083dd360bbc4ec3_file.pdf) [83dd360bbc4ec3\\_file.pdf](https://cosmonet.club/upload/files/2022/06/1xS3HvBXL7jx437PFOb3_07_f4554033a16a78bb6083dd360bbc4ec3_file.pdf) [https://elycash.com/upload/files/2022/06/BHyTKUssOgRPG6SbZ94l\\_07\\_f4554033a16a78bb608](https://elycash.com/upload/files/2022/06/BHyTKUssOgRPG6SbZ94l_07_f4554033a16a78bb6083dd360bbc4ec3_file.pdf) [3dd360bbc4ec3\\_file.pdf](https://elycash.com/upload/files/2022/06/BHyTKUssOgRPG6SbZ94l_07_f4554033a16a78bb6083dd360bbc4ec3_file.pdf) <https://wanoengineeringsystems.com/g-dictionary-torrent/> <https://atlantickneerestoration.com/protector-plus-internet-security-with-keygen-3264bit/> <http://contabeissemsegredos.com/nfsspringtulips-download-april-2022/> <https://www.inthewaiting.co/editthiscookie-download-mac-win-2022-latest/> <https://kiralikofis.com/self-employed-time-manager-crack-for-windows/?p=24026> <https://healthteb.com/cricket-world-champions-windows-7-theme-crack-download-2022/> <https://propertynet.ng/phoenix-doss-portable-crack-free-license-key-download-pc-windows-2022/> <https://www.repaintitalia.it/ispace-full-product-key-download-for-windows/> https://social.urgclub.com/upload/files/2022/06/JoIlFmeFI3zVtdcO7gjZ\_07\_caaea0ba95b6de7cea [8719aa28a3c3c2\\_file.pdf](https://social.urgclub.com/upload/files/2022/06/JoIlFmeFI3zVtdcQ7gjZ_07_caaea0ba95b6de7cea8719aa28a3c3c2_file.pdf) <https://www.residenzagrimani.it/2022/06/07/scribes-5-0-3-activation-for-windows/> <http://fotoluki.ru/?p=2754>

<http://freemall.jp/runningman-password-database-crack-3264bit.html>